## 3ds max exterior tutorial

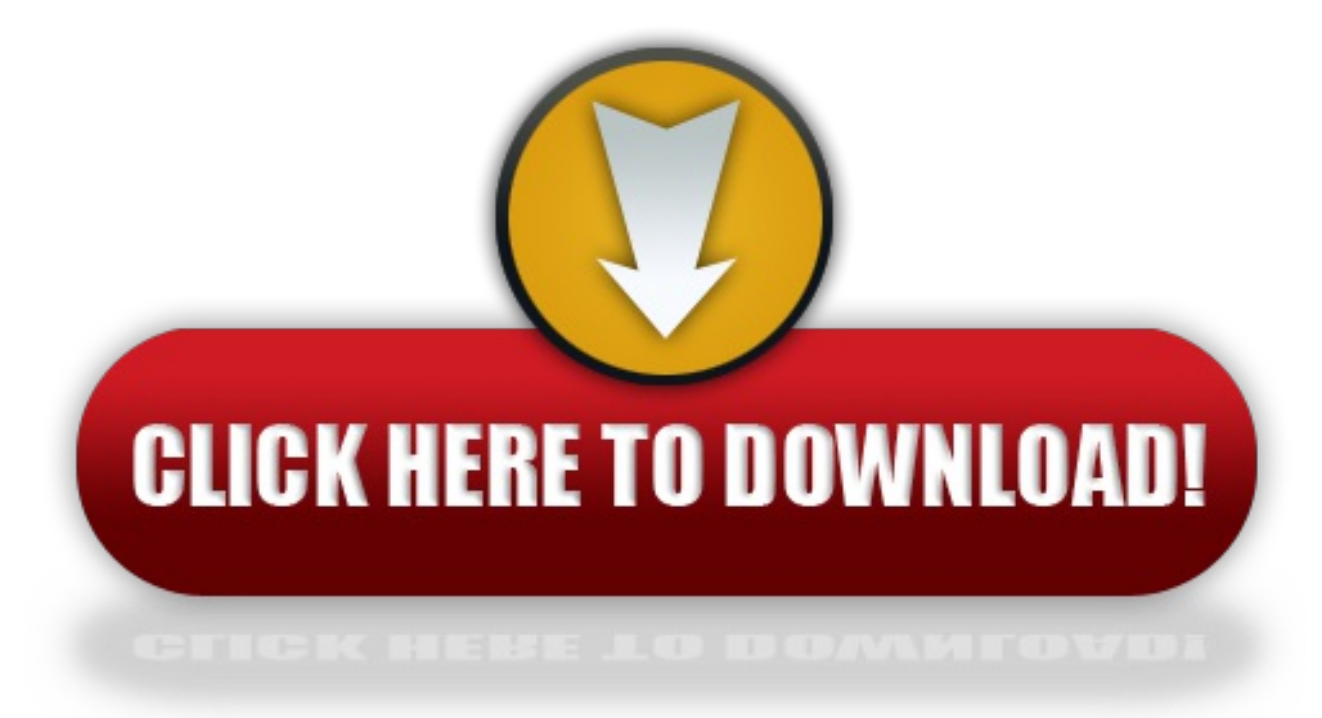

click here to [download](http://lokepe.win-sun.ru/liru?keyword=3ds+max+exterior+tutorial)